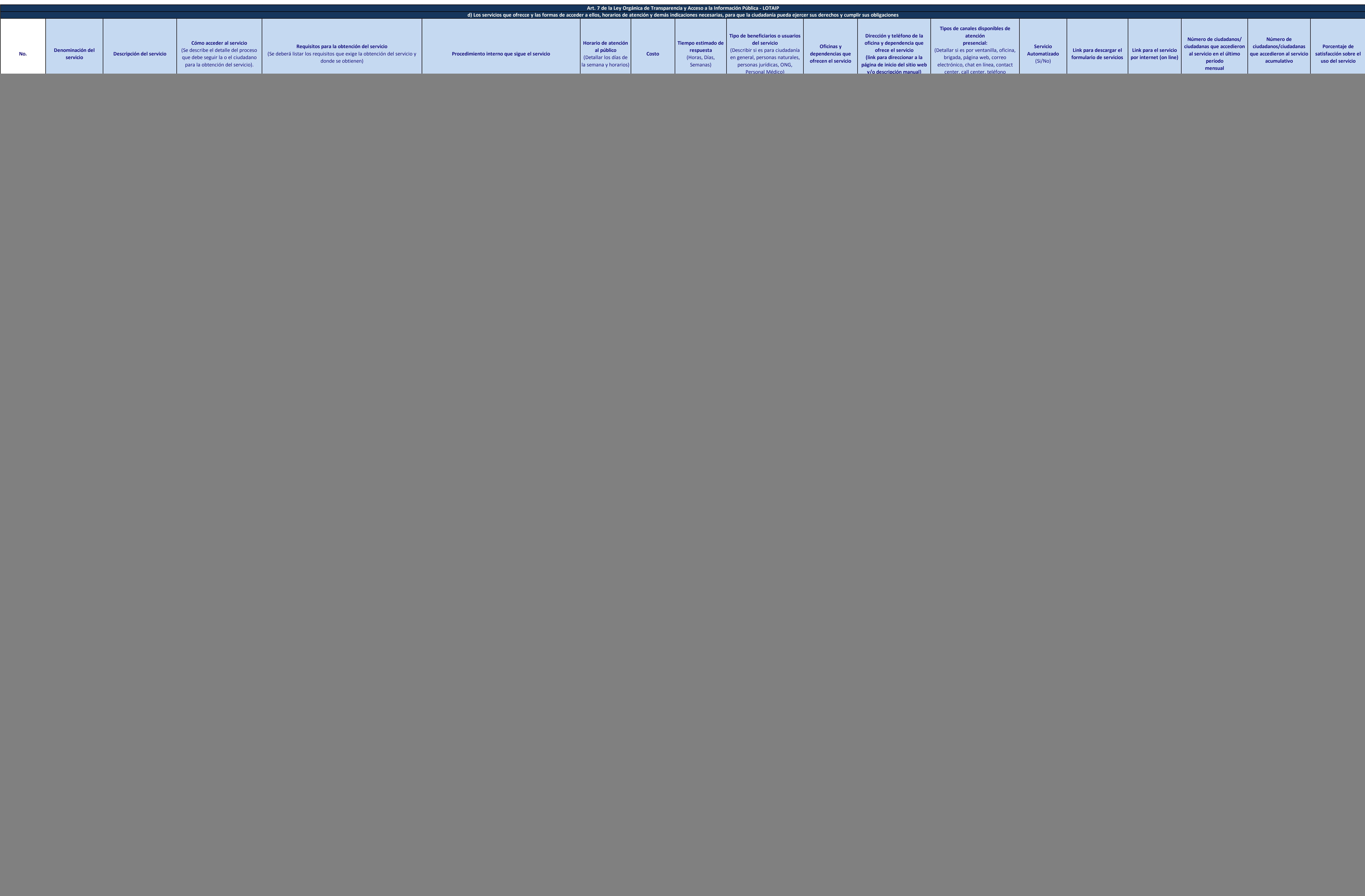

Dauie &

![](_page_1_Picture_1377.jpeg)

![](_page_1_Picture_2.jpeg)

![](_page_2_Picture_1532.jpeg)

![](_page_2_Picture_2.jpeg)

![](_page_3_Picture_1393.jpeg)

![](_page_3_Picture_2.jpeg)

![](_page_4_Picture_1344.jpeg)

![](_page_4_Picture_2.jpeg)

![](_page_5_Picture_1581.jpeg)

![](_page_5_Picture_2.jpeg)

![](_page_6_Picture_1431.jpeg)

![](_page_6_Picture_2.jpeg)

![](_page_7_Picture_1628.jpeg)

![](_page_7_Picture_2.jpeg)

![](_page_8_Picture_1800.jpeg)

![](_page_8_Picture_2.jpeg)

![](_page_9_Picture_1507.jpeg)

![](_page_9_Picture_2.jpeg)

![](_page_10_Picture_660.jpeg)

![](_page_10_Picture_8.jpeg)